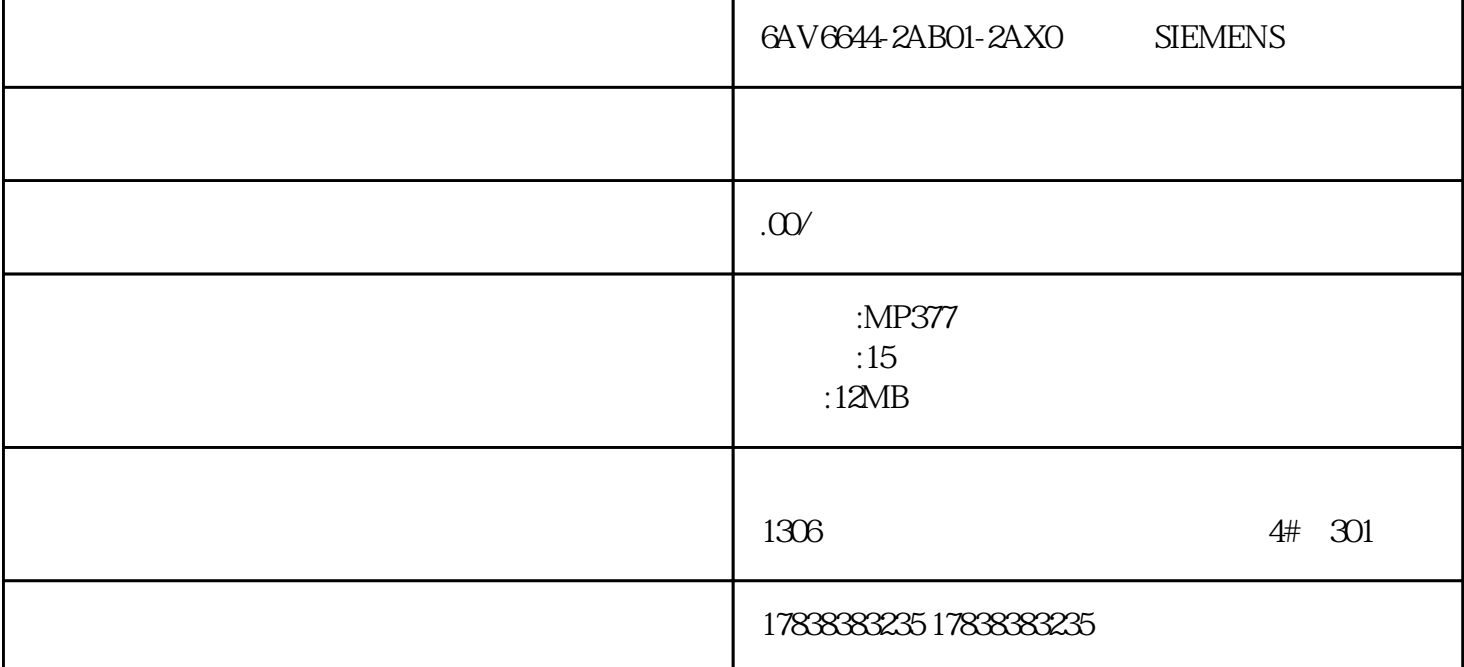

**99% 199%** 

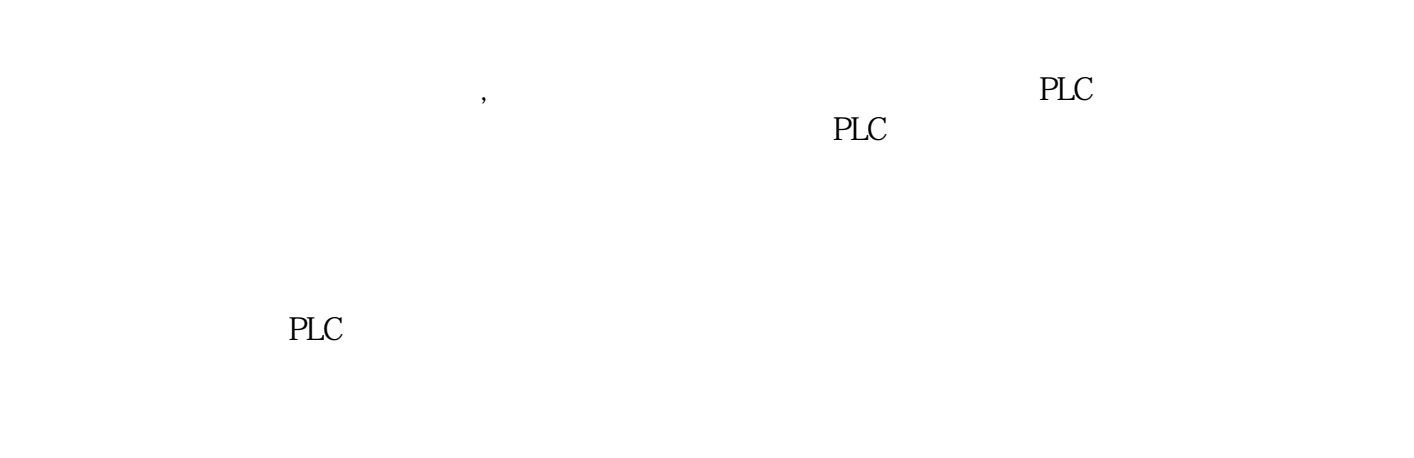

 $PLC$  :

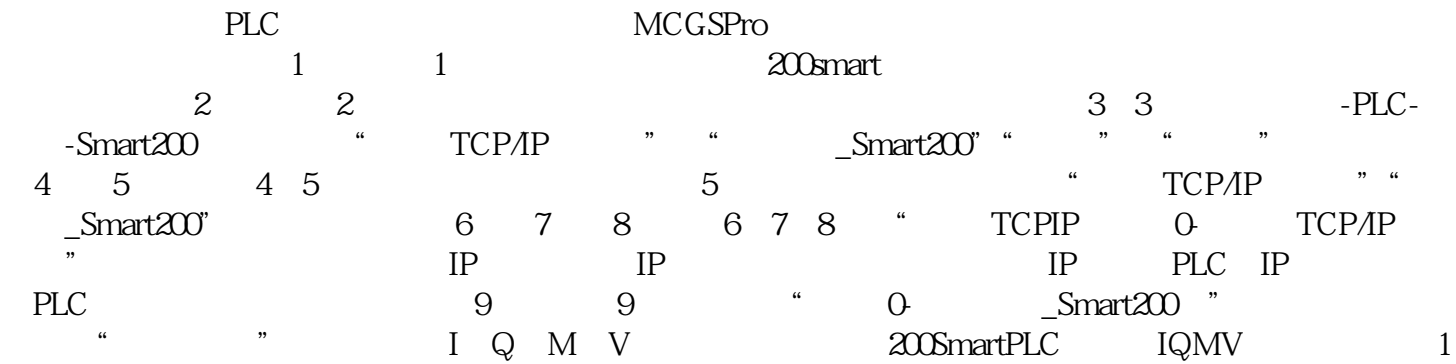

 $\frac{1}{2}$   $\frac{1}{2}$   $\sum_{n=1}^{\infty}$  (10  $\sum_{n=1}^{\infty}$   $\sum_{n=1}^{\infty}$